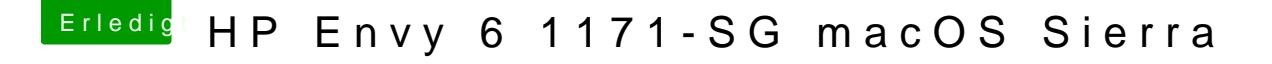

Beitrag von MacPeet vom 8. Oktober 2017, 15:41

Versuch mal dielsay noiutID 13Das ist in der DSDT im HODE, FqBaseis to wie in der DSDT, die bereits weiter oben gepostet wurde.

[AppleALC\\_Lilu](https://www.hackintosh-forum.de/attachment/55130-applealc-lilu-v1-zip/)\_v1.zip